УДК 004

# **Разработка информационной модели сайта дополнительных образовательных программ ФГБОУ ВО "Приамурский государственный университет им. Шолом-Алейхема"**

*Беликов Андрей Геннадьевич Приамурский государственный университет имени Шолом-Алейхема Студент*

### **Аннотация**

В данной статье был рассмотрен процесс разработки информационной модели сайта дополнительных образовательных программ ФГБОУ ВО "Приамурский государственный университет им. Шолом-Алейхема". В результате работы была разработана информационная модель сайта дополнительных образовательных программ ФГБОУ ВО "Приамурский государственный университет им. Шолом-Алейхема".

**Ключевые слова:** Docker, Django, Python

# **Development of an information model for the website of additional educational programs of the Sholom-Aleichem Priamursky State University**

*Belikov Andrey Gennadievich Sholom-Aleichem Priamursky State University Student*

# **Abstract**

In this article, the process of developing an information model for the website of additional educational programs of the «Sholom-Aleichem Priamursky State University». As a result of the work, an information model of the website of additional educational programs of the «Sholom-Aleichem Priamursky State University».

**Keywords:** Docker, Django, Python

В данной статье показан процесс разработки информационной модели сайта дополнительных образовательных программ ФГБОУ ВО "Приамурский государственный университет им. Шолом-Алейхема".

Цель данной статьи создать информационную модель сайта дополнительных образовательных программ ФГБОУ ВО "Приамурский государственный университет им. Шолом-Алейхема".

Для создания проекта была рассмотрена статья О.А. Жуковина, Н.Г. Зубова в статье рассматривают переход предприятий, включая образовательные организации на электронный документооборот, описывают плюсы и минусы. В процессе исследования были изучены

теоретические аспекты электронного документооборота и выявлены проблемы процесса его внедрения в бухгалтерский учет [1].

Статья М. М. Мурадова, М. М. Мирземагомедовой, Д. К. Сфиевой посвящена решению проблем эффективного управления ресурсами на основе применения информационных технологий для увеличения конкурентоспособности подразделений вузов на рынке образовательных услуг [2].

В статье А. А. Акимов рассматривается проблематика систем мониторинга деятельности кафедры вуза и формирования отчетной документации. Описывается применение онтологического подхода при проектировании системы [3].

Статья А. П. Клишина, А. Н. Стася, Т. Т. Газизова, В. А. Горюнова, А. В. Кияницына, А. Н. Бутакова, А. А. Мытника посвящена информатизации деятельности Томского государственного педагогического университета (ТГПУ). Проведен обзор разработанных и внедренных в различных подразделениях ТГПУ информационных систем. Описаны информационные системы, внедренные в отделе исследований и разработок, редакциях научных журналов, приемной комиссии, общем отделе, отделе кадров студентов. Представлены основные информационные потоки между автоматизированными системами и проанализированы интерфейсы их взаимодействия. На основе проведенного анализа предложены основные направления деятельности технических служб и лабораторий по совершенствованию и комплексной доработке информационных систем университета с целью дальнейшей их интеграции. Рассмотрены актуальные проблемы в области информатизации вуза и пути их решения, кроме того, намечены перспективные направления деятельности института прикладной информатики [4].

Научная статья Г.Д. Ногоевой, К.Д Абыкеева посвящена обозрению Django – фреймворка для разработки веб-приложений, который позволяет создавать и поддерживать сложные и высококачественные веб-ресурсы с минимальными усилиями. Данный фреймворк предоставляет общеупотребительные шаблоны веб-разработки высокого уровня абстракции, инструменты для быстрого выполнения часто встречающихся задач программирования и четкие соглашения о способах решения проблем [5].

При разработке бэкенда необходимо было следовать техническому заданию. Главными условиями при разработке сервиса было:

1. Возможность создавать тесты.

2. Вывод сертификатов о прохождении курса.

3. Формирование договора на оказание услуг по получению дополнительного образования.

4. Оплата курсов в сервисе.

5. Шифрование данных пользователей.

Для разработки системы использовался фреймфорк Django [42] с использованием языка программирования Python. Django – это мощный веб-

фреймворк, написанный на языке Python, который облегчает создание вебприложений. Он основан на принципах DRY (Don't Repeat Yourself) и MVC (Model-View-Controller), что позволяет разработчикам писать чистый и организованный код. Django включает в себя ORM для работы с базами данных, административный интерфейс для управления данными, механизм URL маршрутизации и систему шаблонов для создания пользовательского интерфейса. Он также обеспечивает безопасность веб-приложений через инструменты защиты от CSRF и XSS. Django популярен благодаря своей простоте использования, мощной функциональности и обширной документации.

Одним из важных этапов разработки информационной системы является проектирование структуры базы данных. Для этой цели использовался инструмент визуального проектирования баз данных – PgAdmin 4 [51].

При проектировании базы данных создана физическая модель структуры (Рис. 1-3). База данных содержит 17 таблиц: пользователи, курсы, а также 15 полей табличного отчета.

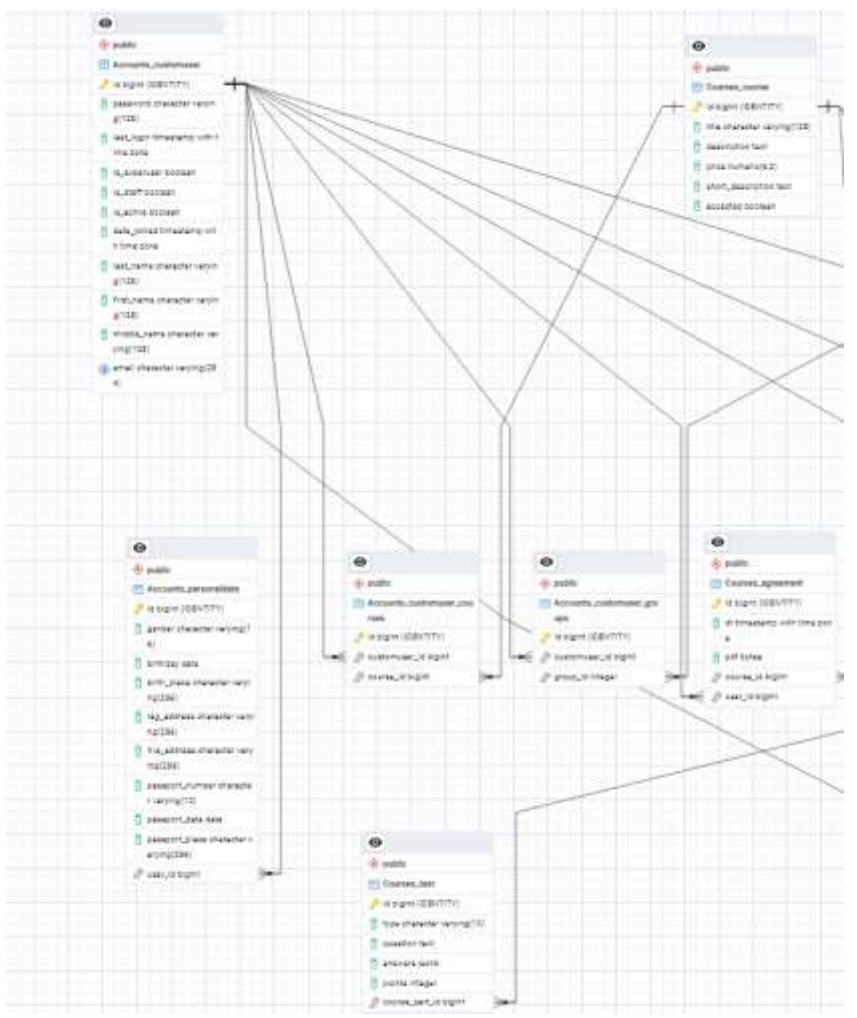

Рис. 1. Физическая модель базы данных

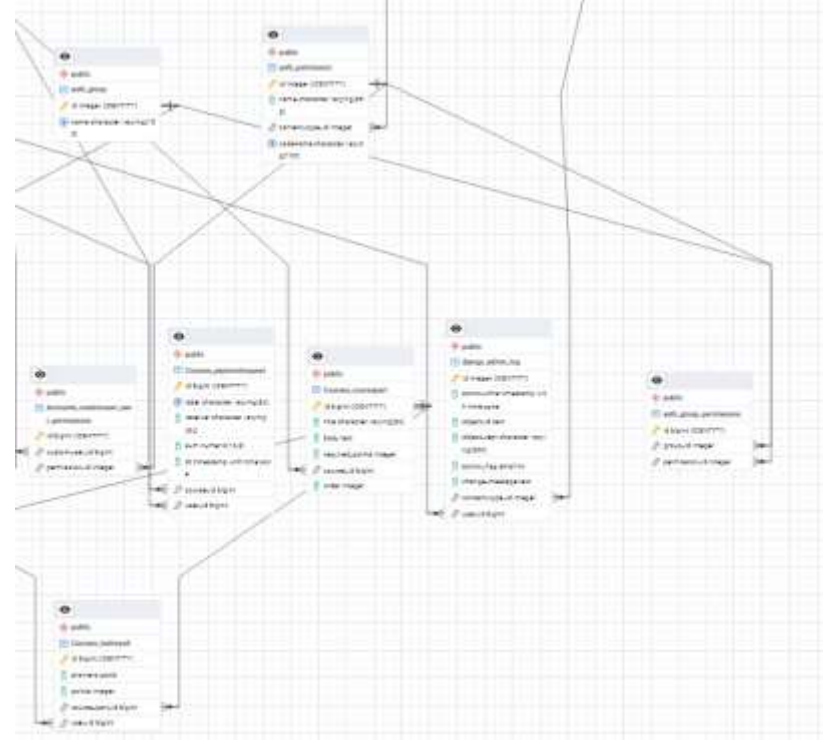

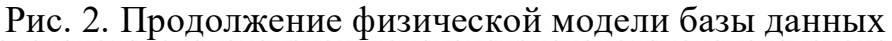

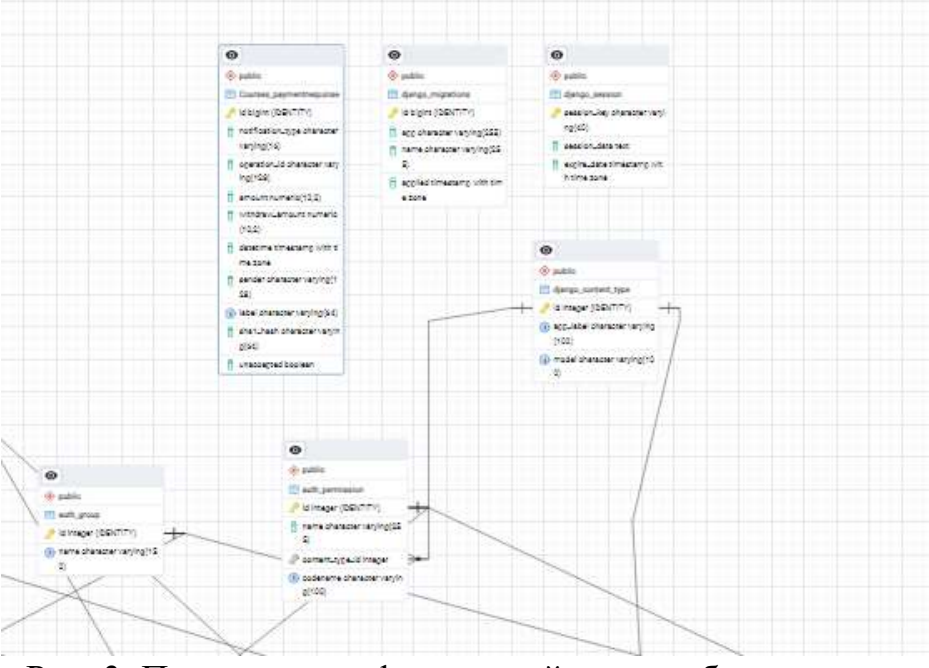

Рис. 3. Продолжение физической модели базы данных

При создании фронтенда информационной системы опираемся на информационную модель. На рисунке представлена диаграмма вариантов использования информационной системы сайта дополнительных образовательных программ ФГБОУ ВО "Приамурский государственный университет им. Шолом-Алейхема"» (Рис. 4).

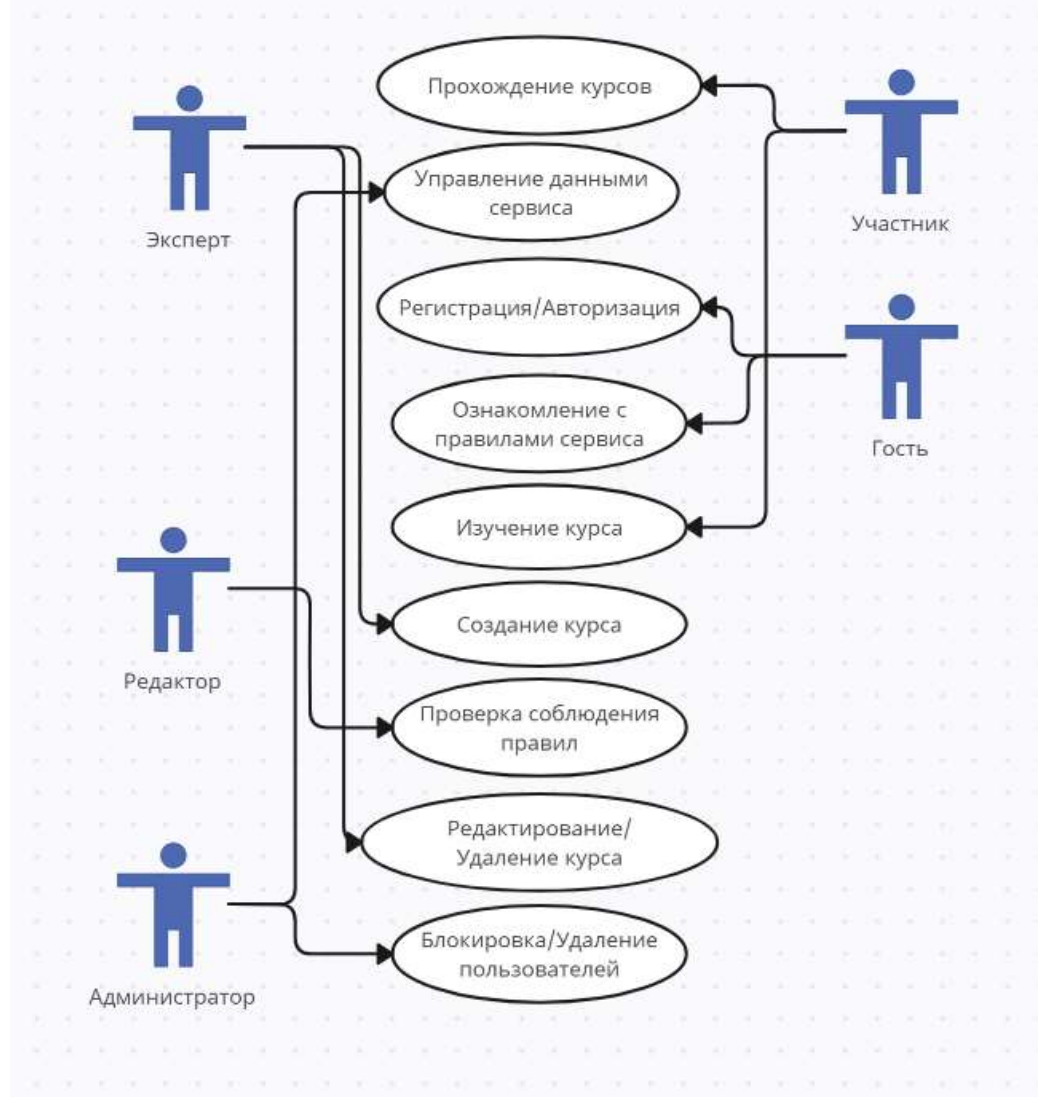

Рис. 4. Диаграмма вариантов использования сервиса

В данной диаграмме имеется девять вариантов использования системы:

- 1. Регистрация/Авторизация в системе.
- 2. Прохождение курсов.
- 3. Управление данными сервиса.
- 4. Ознакомление с правилами сервиса.
- 5. Изучение курса.
- 6. Создание курса.
- 7. Проверка соблюдения правил.
- 8. Редактирование/Удаление курса.
- 9. Блокировка/Удаление пользователя.

Для всех девяти активностей нужна визуализация, которая будет проста и удобна в освоении. Для выполнения этих функций были разработаны разделы сайта системы, такие как:

1. Главная страница (Рис. 5).

**Курсы повышения квалификации** 

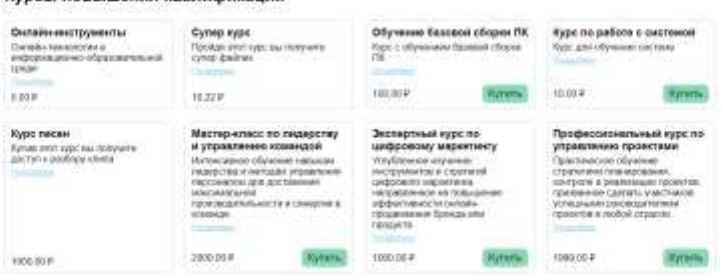

Рис. 5. Главная страница

2. Просмотр курса (Рис. 6).

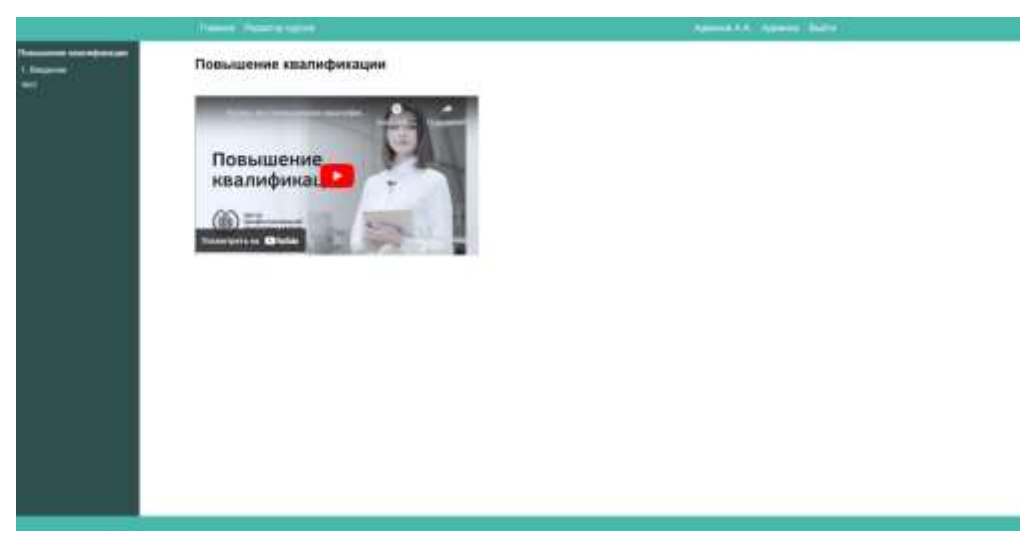

Рис. 6. Просмотр курса

3. Тестовая часть курса (Рис. 7).

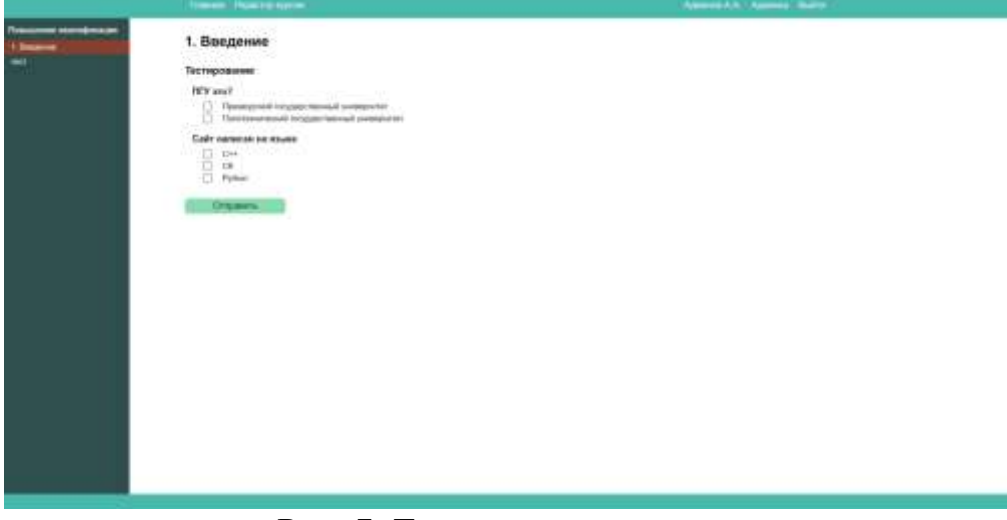

Рис. 7. Тестовая часть курса

4. В учетной записи администратора реализована возможность редактировать, удалять, скрывать и создавать новые курсы (Рис. 8).

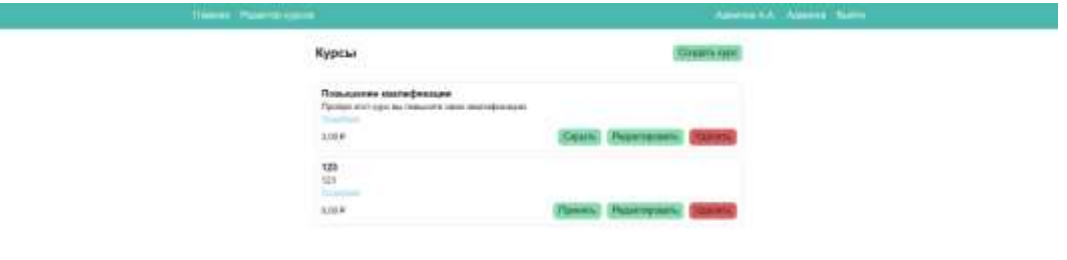

Рис. 8. Страница курсов у админа

5. Создание курса (Рис. 9).

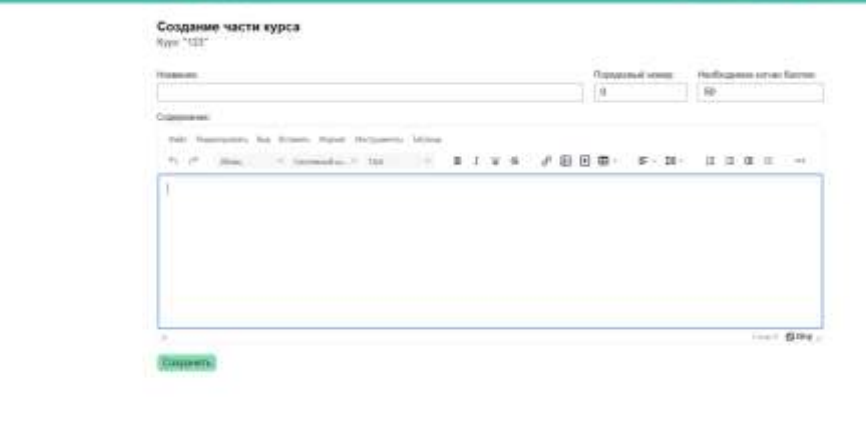

Рис. 9. Страница создания курса

6. Страница редактирования курса (Рис. 10).

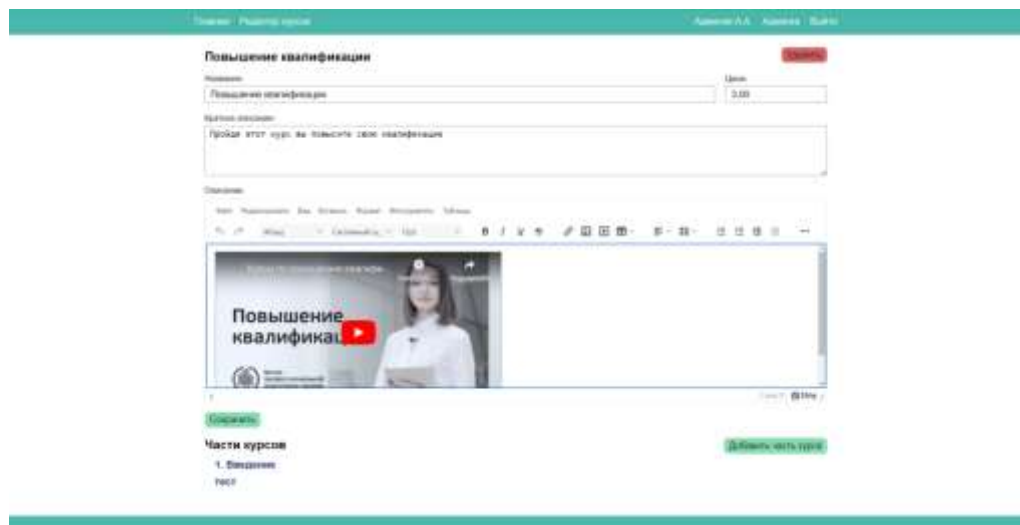

Рис. 10. Страница редактирования курса

7. Административная панель с возможностью настройки прав пользователей, объединение их в группы (эксперты, админы, участники) (Рис 11).

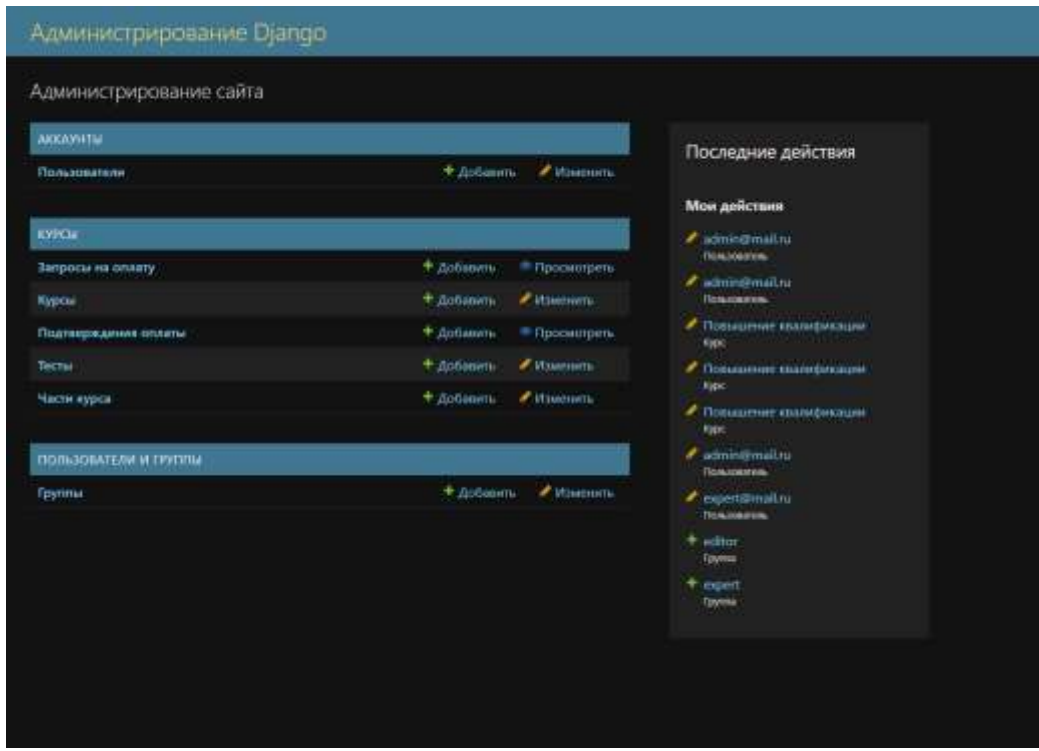

Рис. 11. Административная панель

8. Регистрация/Вход (Рис. 12 – 13).

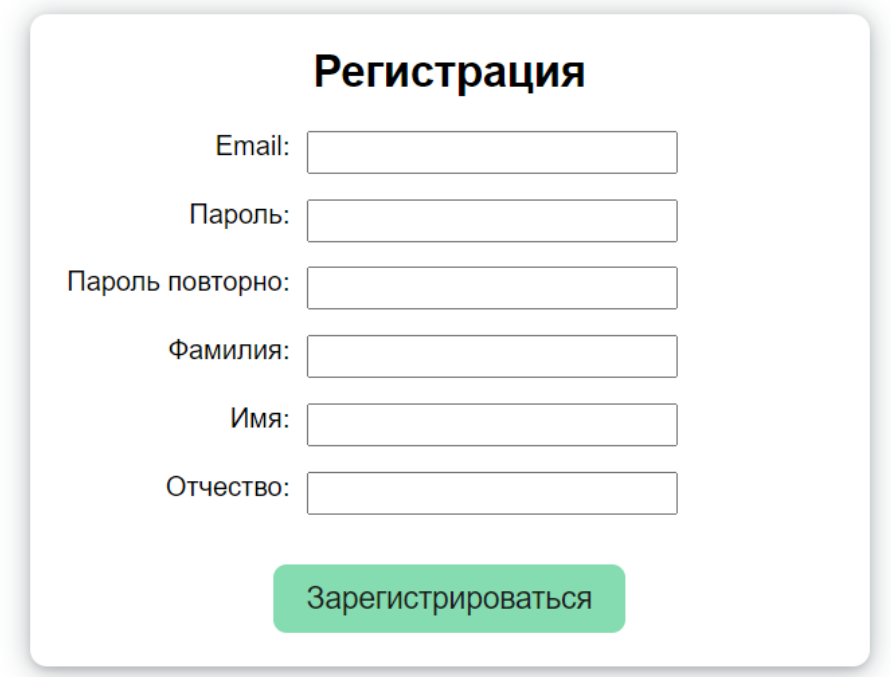

Рис. 12. Страница «Регистрация»

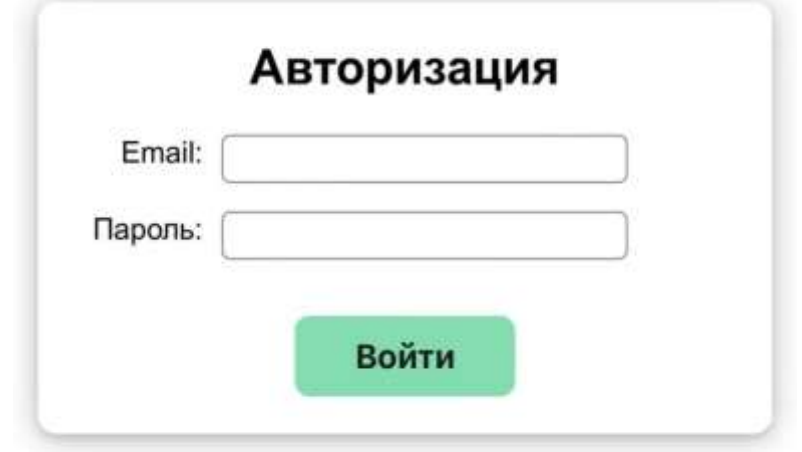

Рис. 13. Страница «Вход»

Фронтент был создан с помощью языка программирования Python с использованием фреймворка Django, с помощью этой комбинации был получен практичный не перегруженный визуальный стиль сайта.

Интерфейс со стороны пользователя выглядит следующим образом.

1. Главная страница (Рис. 14).

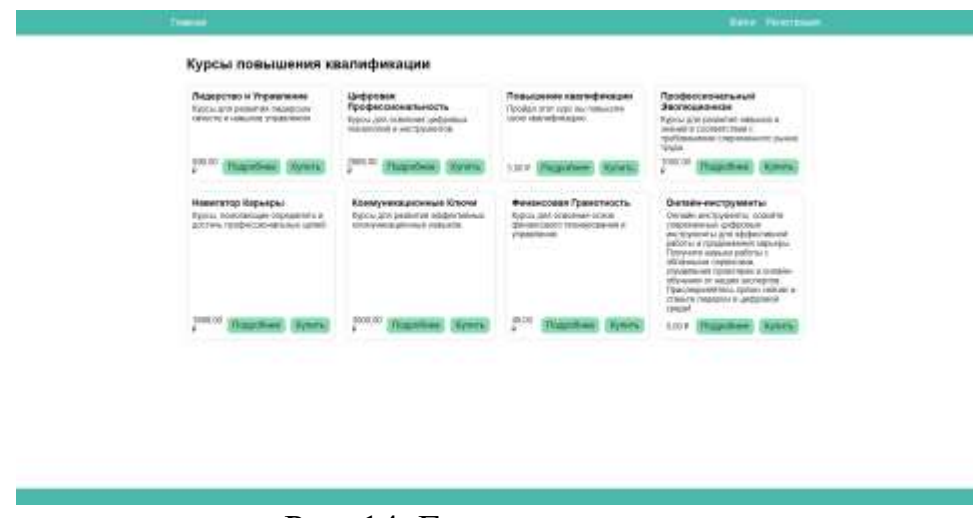

Рис. 14. Главная страница

2. Далее пользователь может ознакомиться с курсом нажав клавишу «Подробнее», перед ним откроется окно лендинга, на котором размещена информация о курсе который пользователь выбрал, информация о вузе, окно регистрации, если пользователь не авторизован (Рис. 15 – 18).

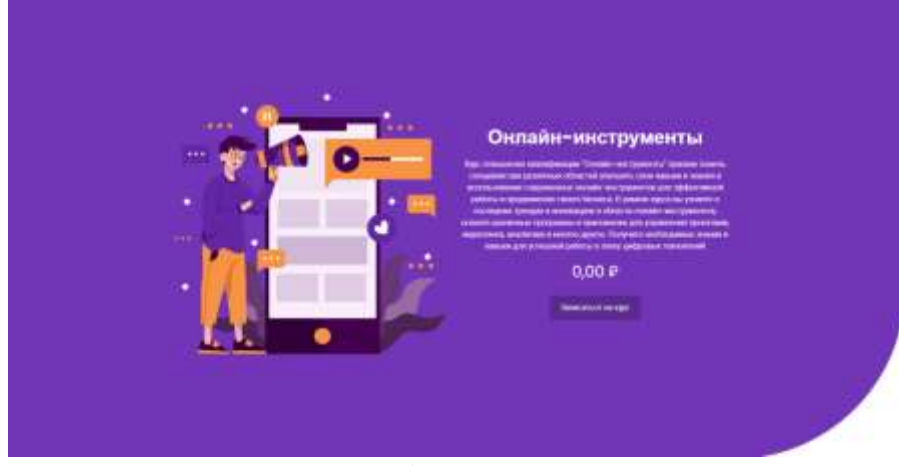

Рис. 15. Информация о курсе

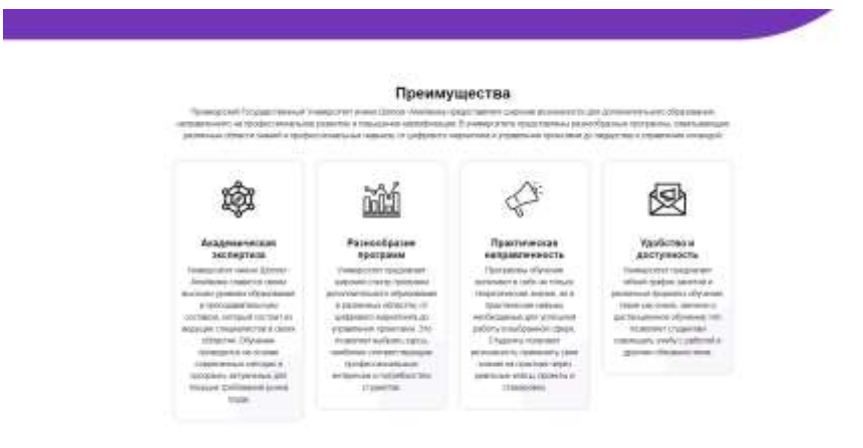

Рис. 16. Информация о преимуществах курсов повышения квалификации

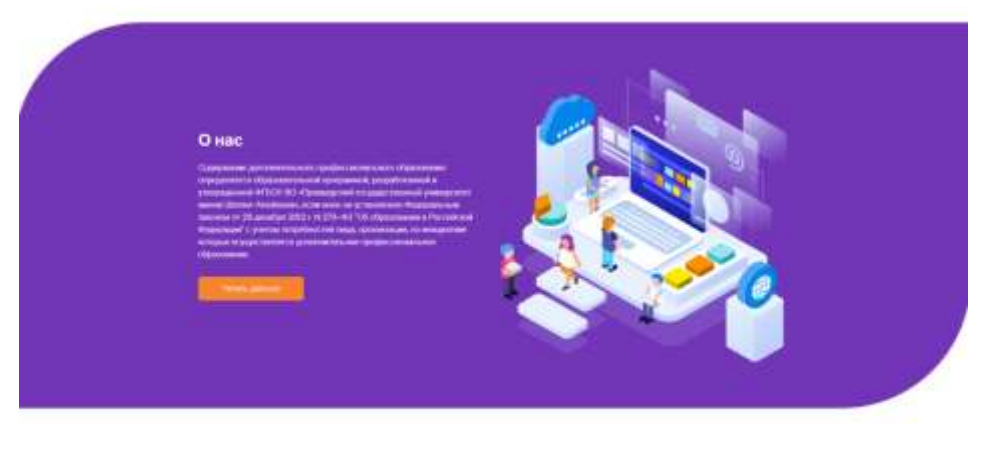

Записаться на курс

Рис. 17. Информация о ВУЗе с ссылкой на главный сайт

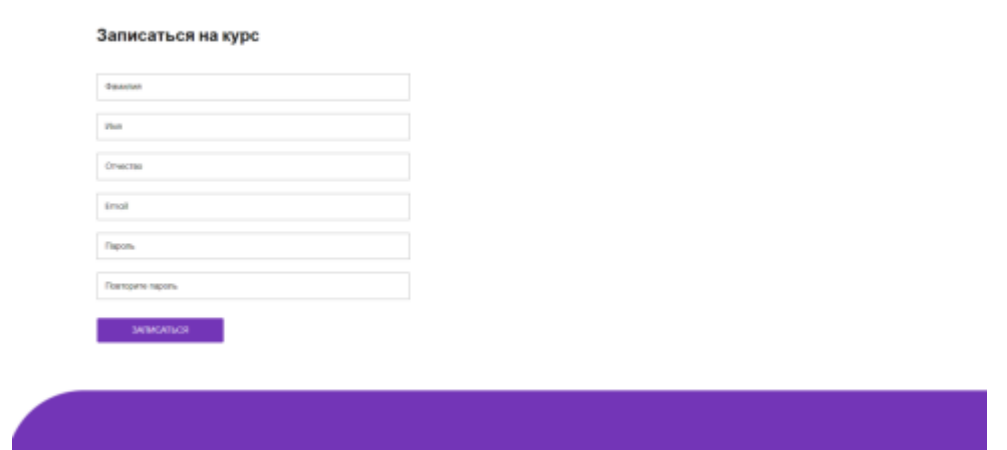

Рис. 18. Окно регистрации для неавторизованных пользователей

После регистрации/авторизации и оплаты курса, пользователь приступает к прохождению курса (Рис. 19 – 20).

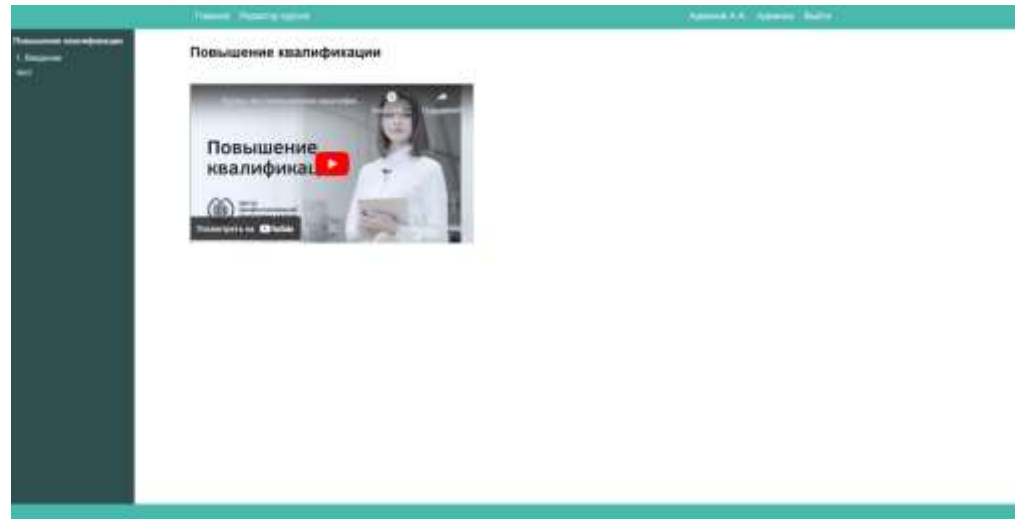

Рис. 19. Просмотр курса

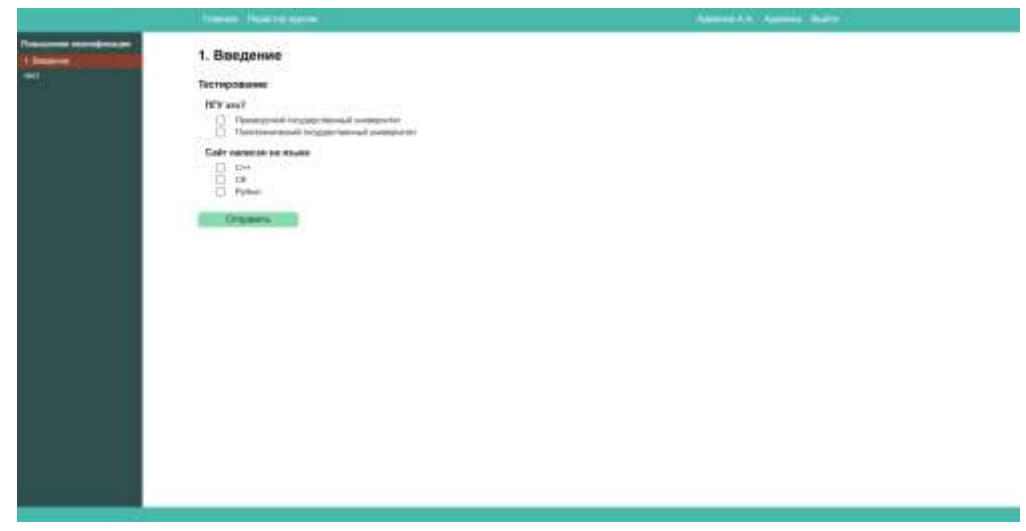

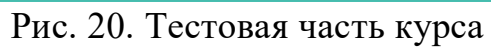

По завершению прохождения курса, пользователь получает либо диплом о прохождении курса по почте с сформированным договором, либо сертификат о прохождении курса (21 – 22).

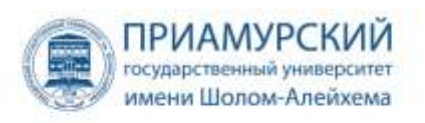

## СЕРТИФИКАТ

Вручается

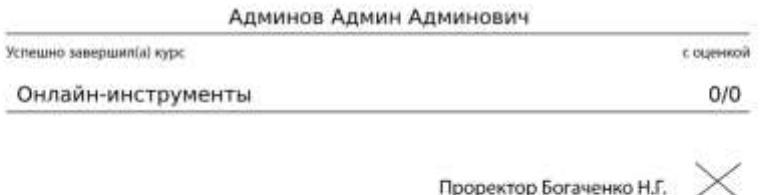

Дата: 12.06.2024

#### Рис. 21. Сертификат

**Jorosop Nr** 1

об образовании по дополнительным образовательным программам

г. Биробиджан

 $% 5 = 100$  июня

 $2024$  r.

Федеральное государственное бюджетное образовательное учреждение высшего образования «Приамурский государственный университет имени Шолом-Алейхема», осуществляющий образовательную деятельность на основании лицензии, выданной Федеральной службой во надзору в сфере образования и науки бессрочно<br>(регистрационный номер №Л035-00115-79/00119540 от 29 ююля 2016), и свидетельства о государственной аккредитации, выданного Федеральной службой по надзору в сфере образования и науки бессрочно (регистрационный номер №2933 серия 90A01, номер бланка 0003078 от 31 октября 2018 г.), в лице ректора Баженовой Н.Г., действующей на основании Устава ФГБОУ ВО «ПГУ им. Шолом-Алейхема», утвержденного приказом Министерства и ауки и высшего образования РФ от 24.12.2018 г. (с изменениями), далее «Неполнитель», с одной стороны и

поснуемый в дальнейшем «Заказчик», в лице

(наименование должности, фамилии, имя, отчество (при наличии) представителя Здказчика)

действующего на основании паспорта.

и Админов Админ Админович

(фамилия, имя, отчество (при наличии) лица, зачисляемого на обучение) именуем ни в дальнейшем «Обучаницийся», с другой стороны, совместно именуемые Стороны, заключили настоящий Договор (далее Договор) о нижеследующем:

> T. Предмет договора

Исполнитель обязуется предоставить образовательную услугу, а 111. Обучающийся/Заказчик (ненужное вычеркнуть) обязуется оплатить курсы профессиональной перепохлоповки повышения квалифии<br>по программе дополнительного профессионального образования<br>(форма обучения, ака, уровень и (или) направленность образовательной программы (часть квалификации образовательной программы определенного уровня, вида и (или) направленности)

Повышение квалификации (наименование дополнительной образовательной программы) в пределах федерального государственного образовательного стандарта или

Рис. 22. Договор для получения Диплома

В данной статье был показан процесс разработки информационной модели сайта дополнительных образовательных программ ФГБОУ ВО "Приамурский государственный университет им. Шолом-Алейхема".

## **Библиографический список**

- 1. Жуковина О.А., Зубова Н.Г. Система электронного документооборота, ее назначение и проблемы внедрения // Вестник белгородского университета кооперации, экономики и права. 2012. №2. С. 246-251.
- 2. Мурадова М. М., Мирземагомедовой М. М., Сфиевой Д. К. Автоматизированная система учета и оценки научной работы кафедры вуза// Известия Дагестанского государственного педагогического университета. Естественные и точные науки 2015. №1 (30).
- 3. Акимов А. А. Система мониторинга деятельности кафедры и формирования отчетной документации // Известия вузов. Поволжский регион. Технические науки. 2012. №2.
- 4. Клишин А. П., Стась А. Н., Газизов Т. Т., Горюнов В. А., Кияницын А. В., Бутаков А. Н., Мытник А. А. Основные направления информатизации деятельности томского государственного педагогического университета // Вестник ТГПУ. 2015. №3 (156).
- 5. Ногоева Г. Д. Создание веб приложений посредством библиотеки языка программирования Python // Вестник Кыргызстана. 2021. № 1-2. С. 179- 182.